The copy filmed here has been reproduced thanks to the generosity of:

**National Library of Canada** 

The Images appaaring here are the bast quality possible considering the condition and legibility of the original copy and in keeping with the filming contract specifications.

Original copies in printed papar covers are filmed beginning with the front cover and ending on the last page with a printed or illustreted impression, or the back cover when appropriate. All other original copies are filmed beginning on the first page with a printed or illustrated impression, and ending on the last page with a printed or illustrated impression.

The last recorded frame on each microfiche shall contain the symbol - (meaning "CON-TINUED"), or the symbol  $\nabla$  (meaning "END"), whichever applies.

Maps, plates, charts, etc., may be filmed at different reduction ratios. Those too large to be entirely included in one exposure are filmed beginning in the upper left hand corner, left to right and top to bottom, as many fremes as required. The following diagrams illustrate the mothod:

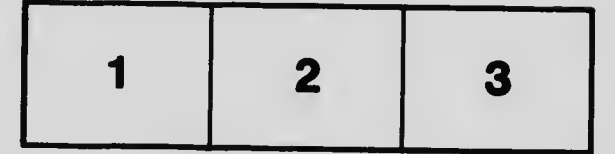

L'exemplaire filmé fut reproduit grâce è la génèrosité de:

**Bibilothèque nationale du Canada** 

Les images suivantes ont été reproduites avec le plus grand soin, compte tenu de la condition et de la netteté de l'exemplaire filmé, et en conformité avec las conditions du contrat de filmage.

Les exemplaires originaux dont la couverture en papler est imprimée sont filmés en commençant par le premier plat et en terminant soit par la dernière page qui comporte une empreinte d'Impression ou d'Iliustration, soit par le second plat, seion le cas. Tous les autres exemplaires originaux sont filmés en commençant par la première page qui comporte une empreinte d'impression ou d'illustration et en terminant par la dernière page qui comporte une telle empreinte.

Un des symboles suivants appareître sur la dernière image de chaque microfiche, selon le cas: le symbole - signifie "A SUIVRE", le symbole V signifie "FIN".

Les cartes, planches, tabieaux, etc., peuvent âtre filmés à des taux de réduction différents. Lorsque le documant est trop grand pour âtre reproduit en un seul ciiché, il est flimé à partir de l'angle supérieur gauche, de gauche à droite, et de haut en bas, en prenant le nombre d'images nécessaira. Les diagrammes suivants Illustrent la méthoda.

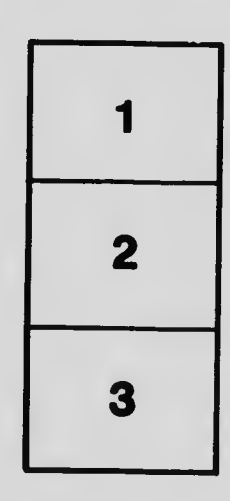

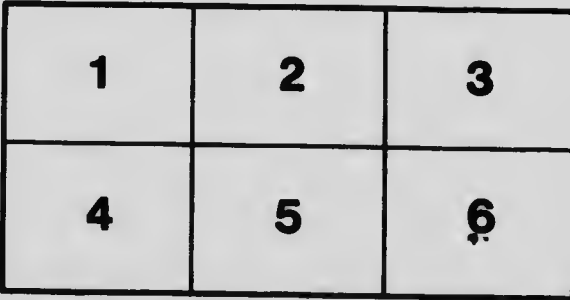